# **Theatre Inventory Database - Feature List**

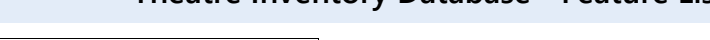

**Costume Pieces User Guide Link [https://www.theatreinventory.info/TID\\_](https://www.theatreinventory.info/TID_UserGuide/costume_pieces.htm?ms=AAAAAA%3D%3D&st=MA%3D%3D&sct=MA%3D%3D&mw=MjQw)**

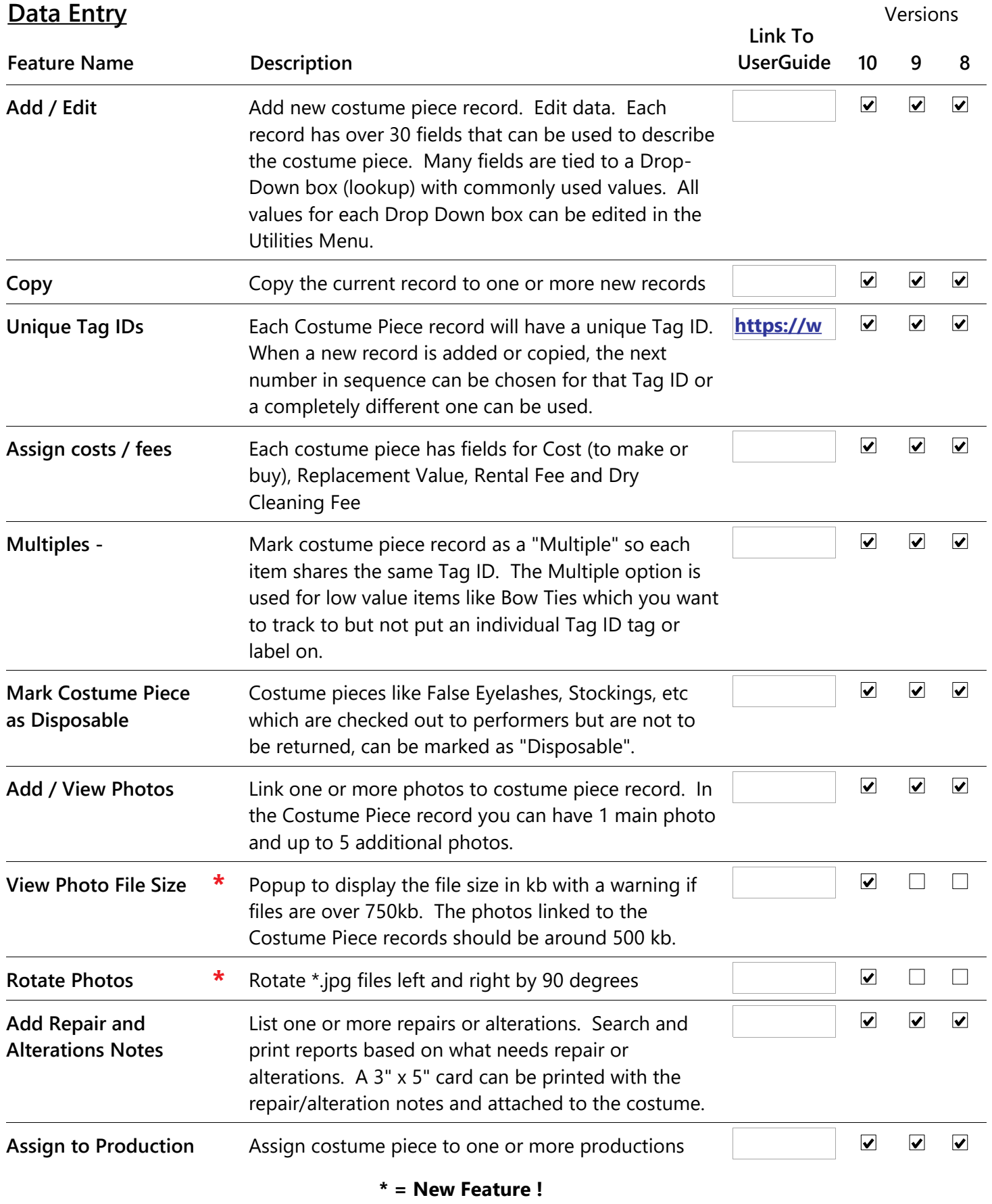

**Send costume piece to Dry Cleaning**

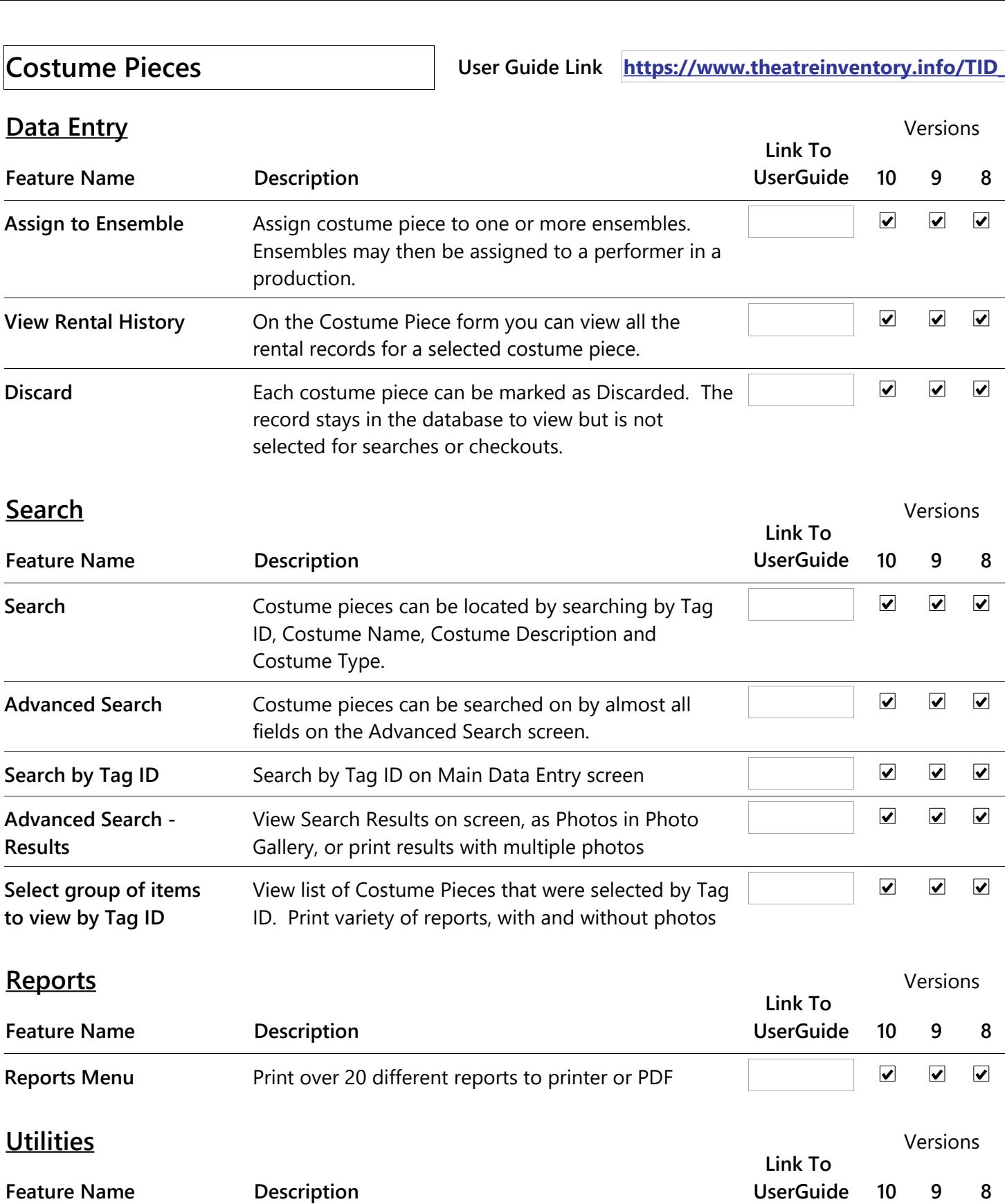

 $\blacktriangledown$ 

 $\overline{\mathbf{v}}$ 

 $\overline{\mathbf{v}}$ 

 $\blacktriangledown$ 

 $\overline{\mathbf{v}}$ 

 $\blacktriangledown$ 

 $\blacktriangledown$ 

 $\blacktriangledown$ 

 $\blacktriangledown$ 

 $\blacktriangledown$ 

 $\blacktriangledown$ 

 $\overline{\mathbf{v}}$ 

## **\* = New Feature !**

cleaning order. Each piece is 'checked out' to the Dry Cleaner and then 'checked back in' when it is returned.

Each costume piece may be assigned to a dry

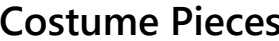

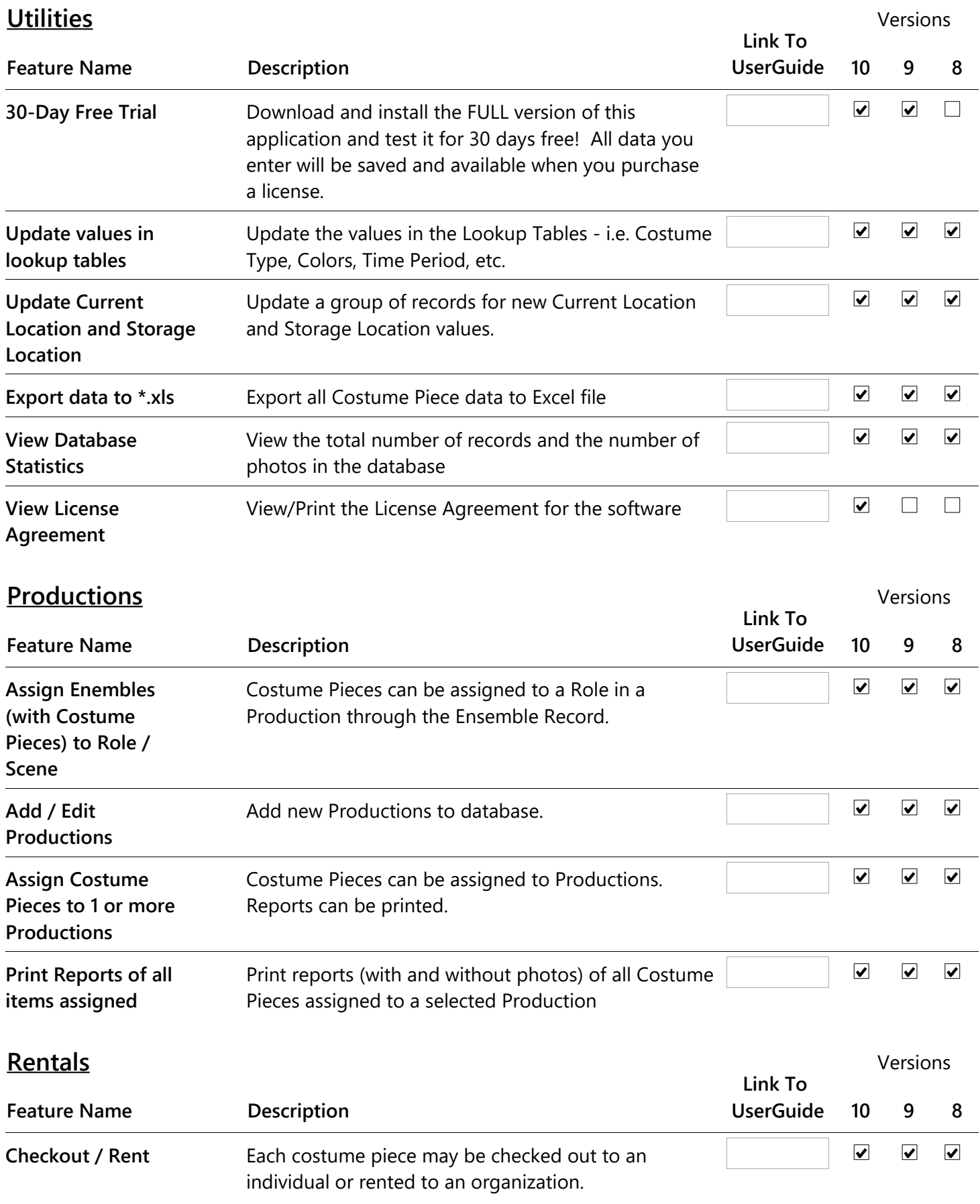

## **\* = New Feature !**

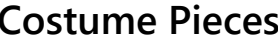

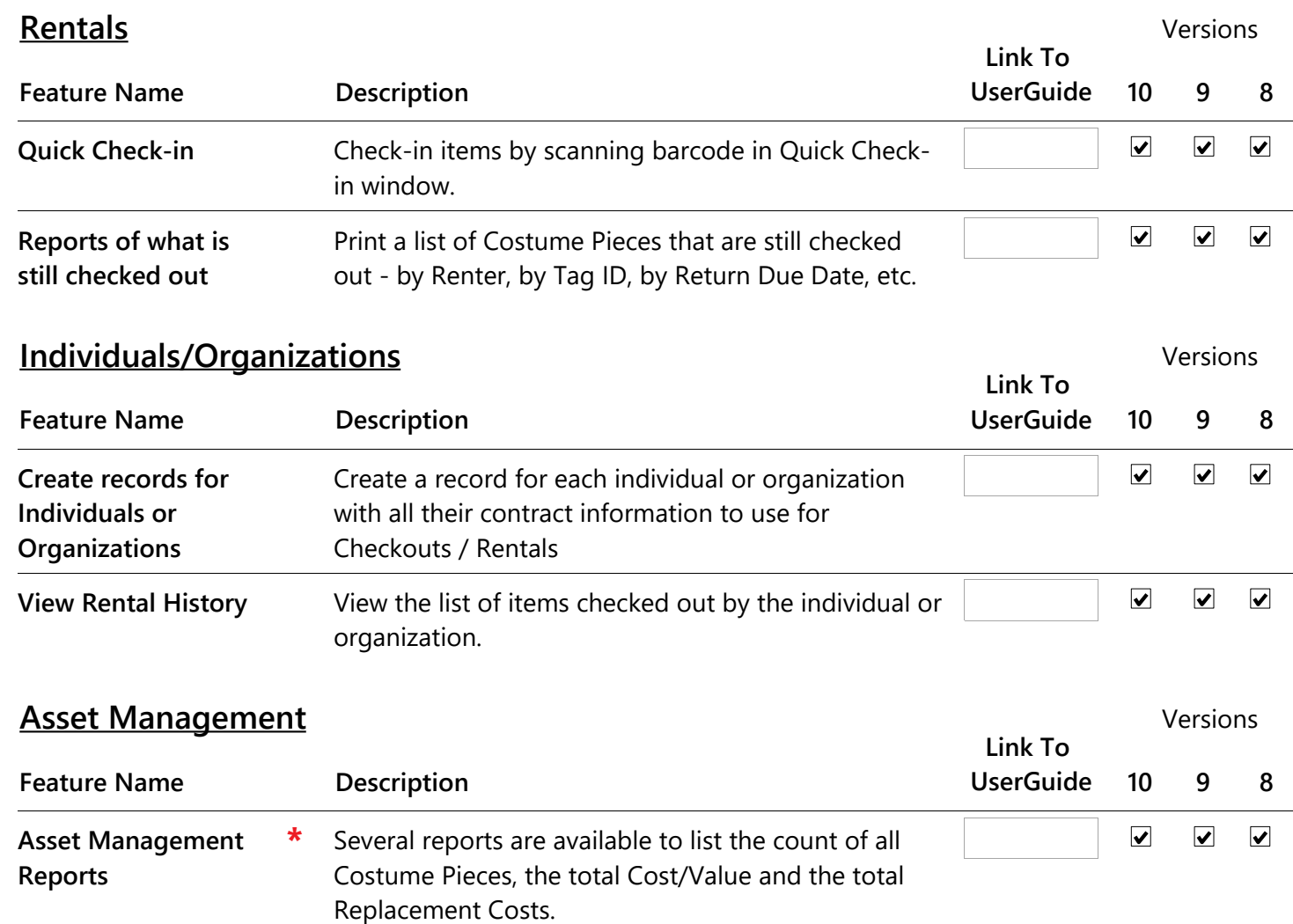